Épreuve de rattrapage **Grille de correction à imprimer sur un transparent**  Épreuve ASSR 1 Session 2010 - ASSR 2009 - ASSR 2009 - ASSR 2010 - ASSR 2010 - ASSR 2010 - ASSR 2010 - ASSR 2010 - ASSR 2010 - ASSR 2010 - ASSR 2010 - ASSR 2010 - ASSR 2010 - ASSR 2010 - ASSR 2010 - ASSR 2010 - ASSR 2010 - ASSR 2010 - ASS

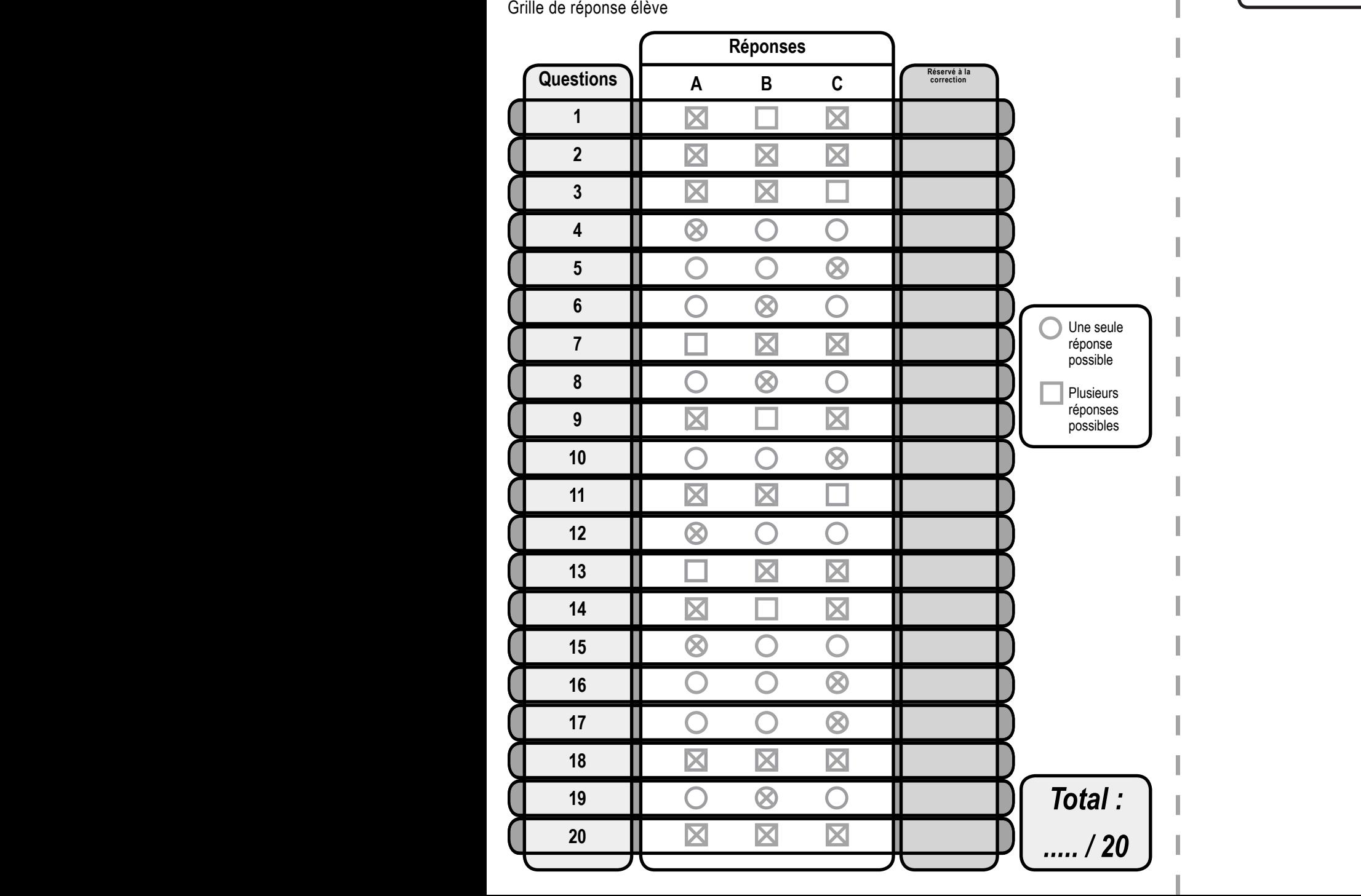

Grille de correction à imprimer sur un transparent and the correction a imprimer sur un transparent and the correction of the correction of imprimer sur un transparent and the correction of the surface of the surface of the surface of  $\sim$  2010 <u>\_\_\_\_\_\_\_\_\_\_\_\_\_\_\_</u> Classe : ................. Date : / /

Épreuve ASSR 1 Session 2010 - Rattrapage Grille de réponse élève

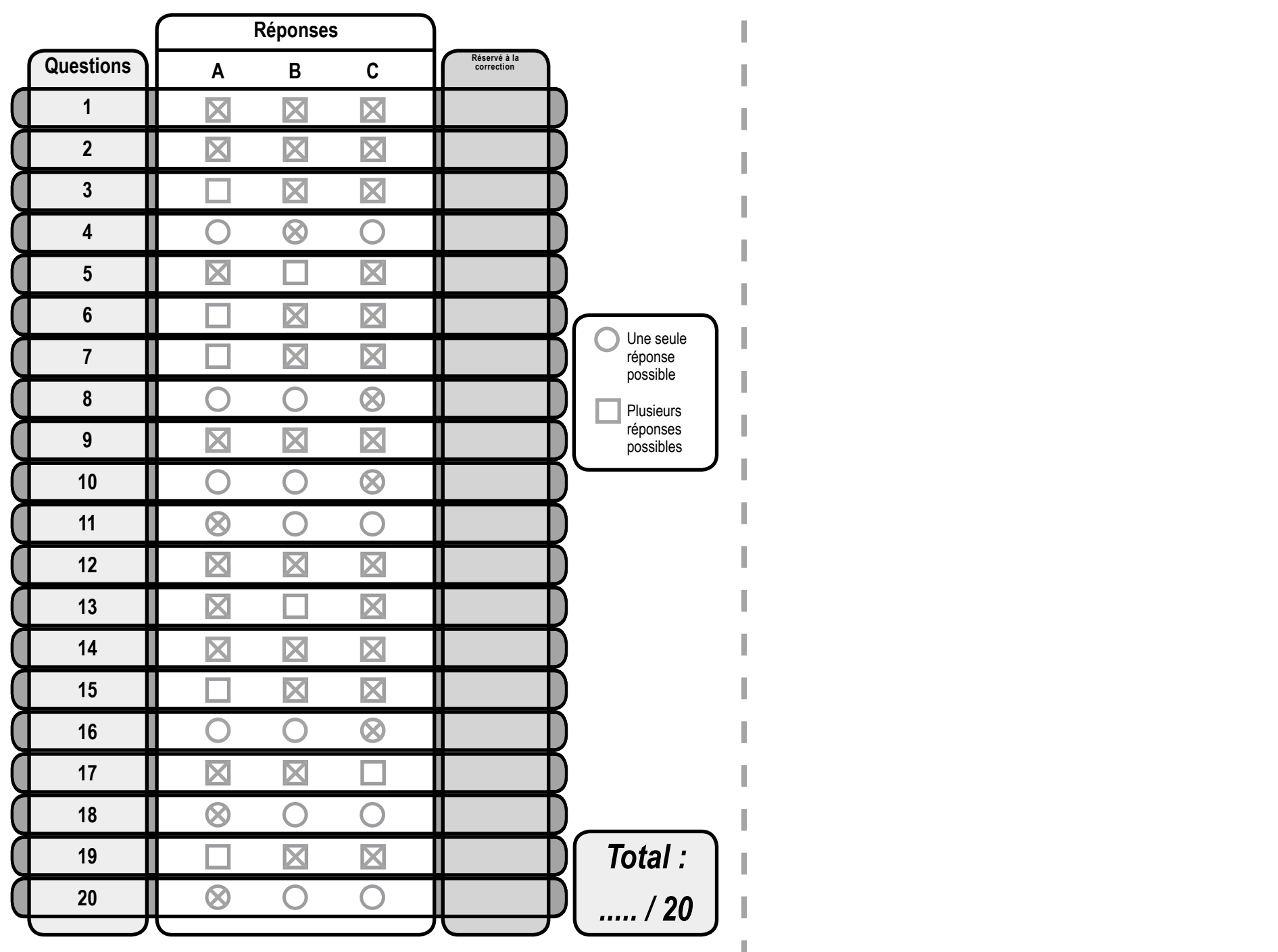

Grille de correction à imprimer sur un transparent Prénom : ................................................................... Session 2009 2010 - Rattrapage **Grille de correction à imprimer sur un transparent suivant la même procédure que les fiches vierges.**<u>\_\_\_\_\_\_\_\_\_\_\_\_\_\_\_</u>

Grille de réponse élève élève élève élève élève élève élève élève élève élève élève élève élève élève élève élèv<br>Le proponse élève élève élève élève éleve éleve éleve éleve éleve éleve éleve éleve éleve éleve éleve éleve é

Épreuve ASSR 2 Session 2010 Grille de réponse élève

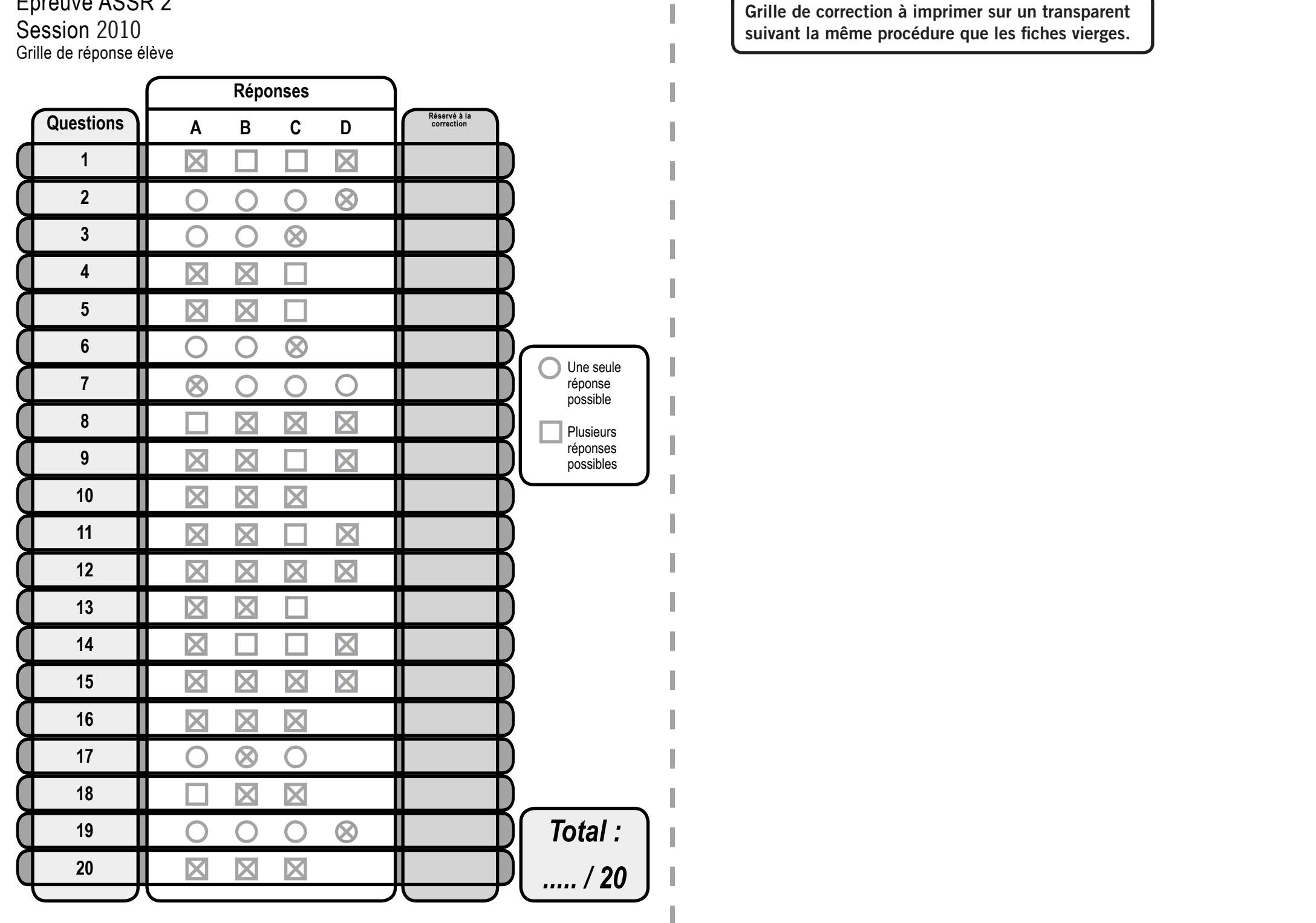

Grille de correction à imprimer sur un transparent Le préduce AOON 2<br>Session 2010<br>Grille de réponse élève <u>\_\_\_\_\_\_\_\_\_\_\_\_\_\_\_</u> **suivant la même procédure que les fiches vierges.**

Épreuve ASSR 2 Session 2010 - Rattrapage Grille de réponse élève

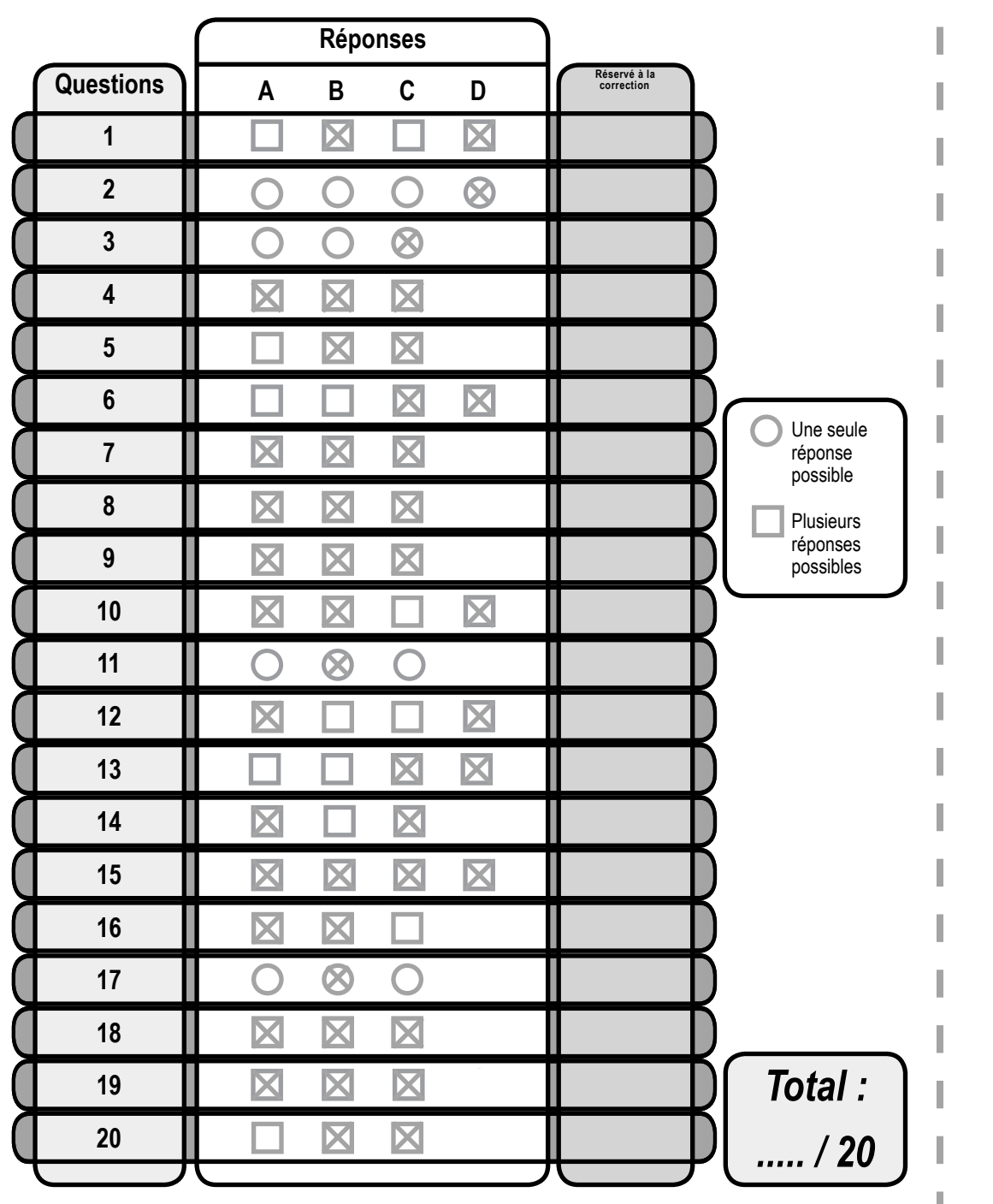

Grille de correction à imprimer sur un transparent suivant la même procédure que les fiches vierges. <u>\_\_\_\_\_\_\_\_\_\_\_\_\_\_\_</u>

Grille de réponse élève élève élève élève élève élève élève élève élève élève élève élève élève élève élève élèv<br>Le proponse élève élève élève élève éleve éleve éleve éleve éleve éleve éleve éleve éleve éleve éleve éleve é

## Épreuve ASR Session 2010 Grille de réponse élève

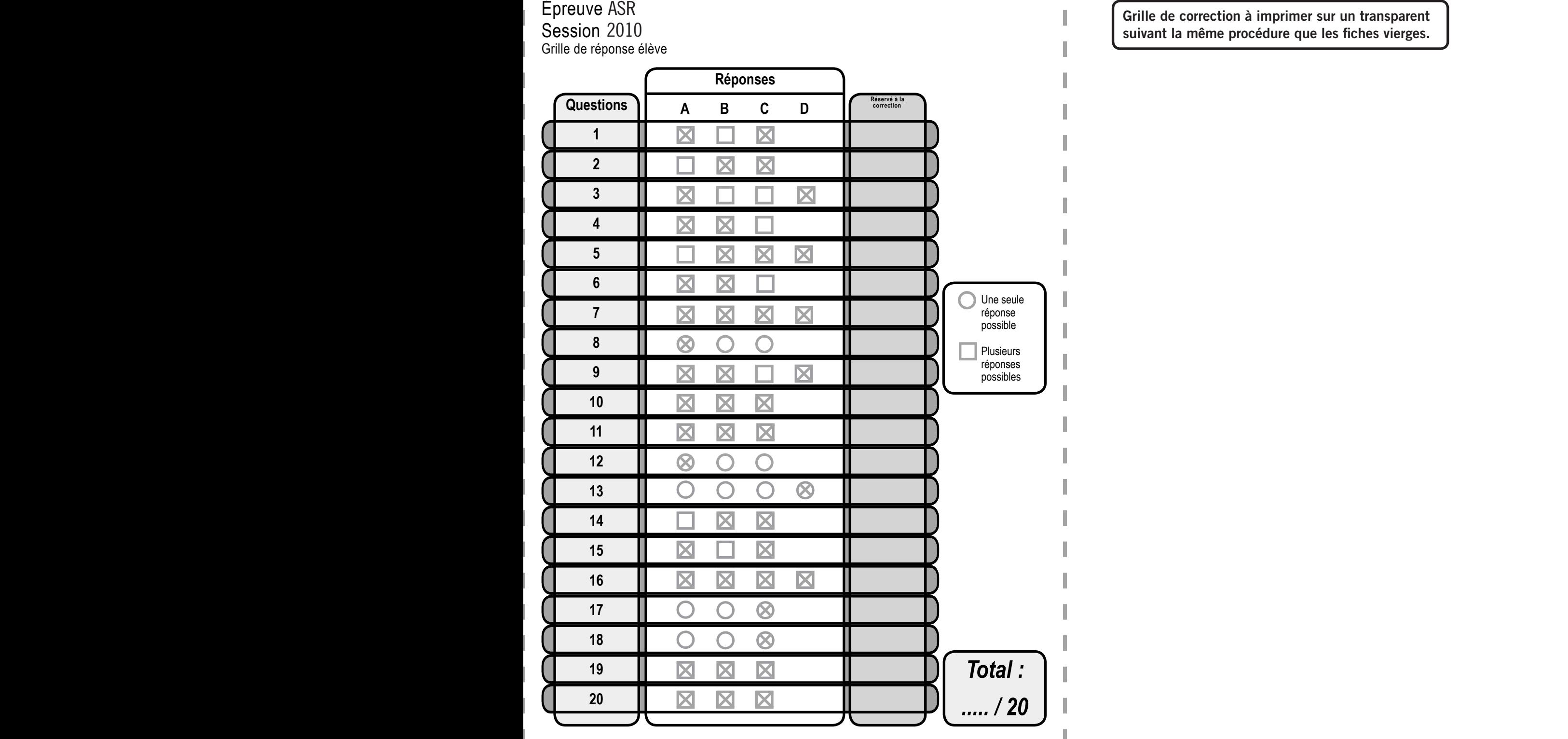

Grille de correction à imprimer sur un transparent ASIN<br>2010 **Grille de correction à imprimer sur un transparent de la même procedure que les fiches vierges.** <u>\_\_\_\_\_\_\_\_\_\_\_\_\_\_\_</u>

Grille de réponse élève élève élève élève élève élève élève élève élève élève élève élève élève élève élève élèv<br>Le proponse élève élève élève élève éleve éleve éleve éleve éleve éleve éleve éleve éleve éleve éleve éleve é

Épreuve ASR Session 2010 - Rattrapage Grille de réponse élève

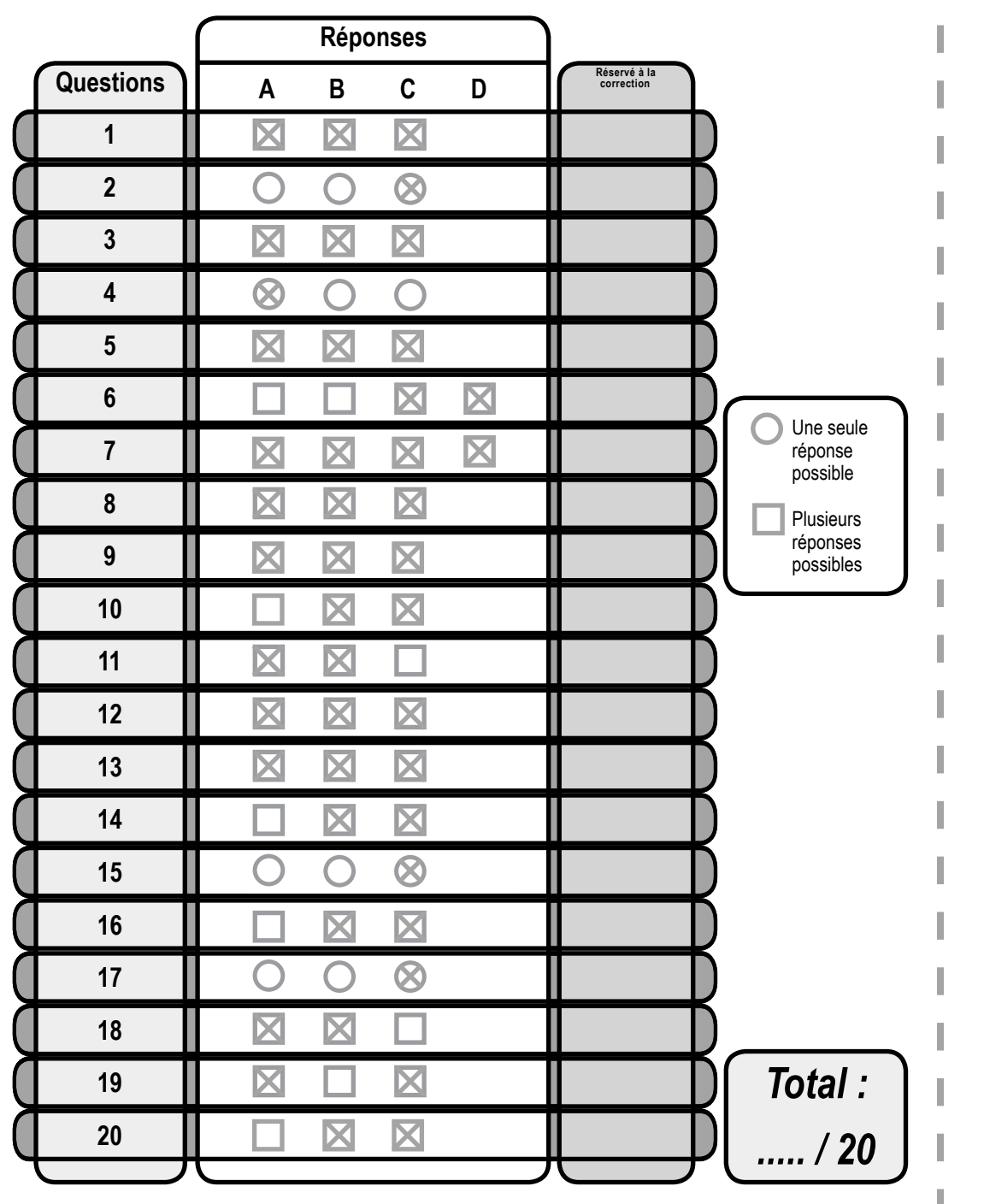

Grille de correction à imprimer sur un transparent ASK CONFIDENCIA ASSEMBLY ON A SURFACE OF SURFACE OF SURFACE OF SURFACE OF SURFACE OF SURFACE OF SURFACE OF SUR<br>2010 – Rattrapage and the strain of the strain of the strain of the strain of the strain of the strain of the s <u>\_\_\_\_\_\_\_\_\_\_\_\_\_\_\_</u>

Grille de réponse élève élève élève élève élève élève élève élève élève élève élève élève élève élève élève élèv<br>Szent éle